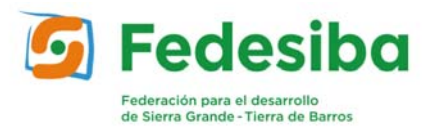

## **RELACIÓN DE PRESUPUESTOS / FACTURAS PROFORMA**

## TITULAR DEL EXPEDIENTE:

## Nº EXPEDIENTE:

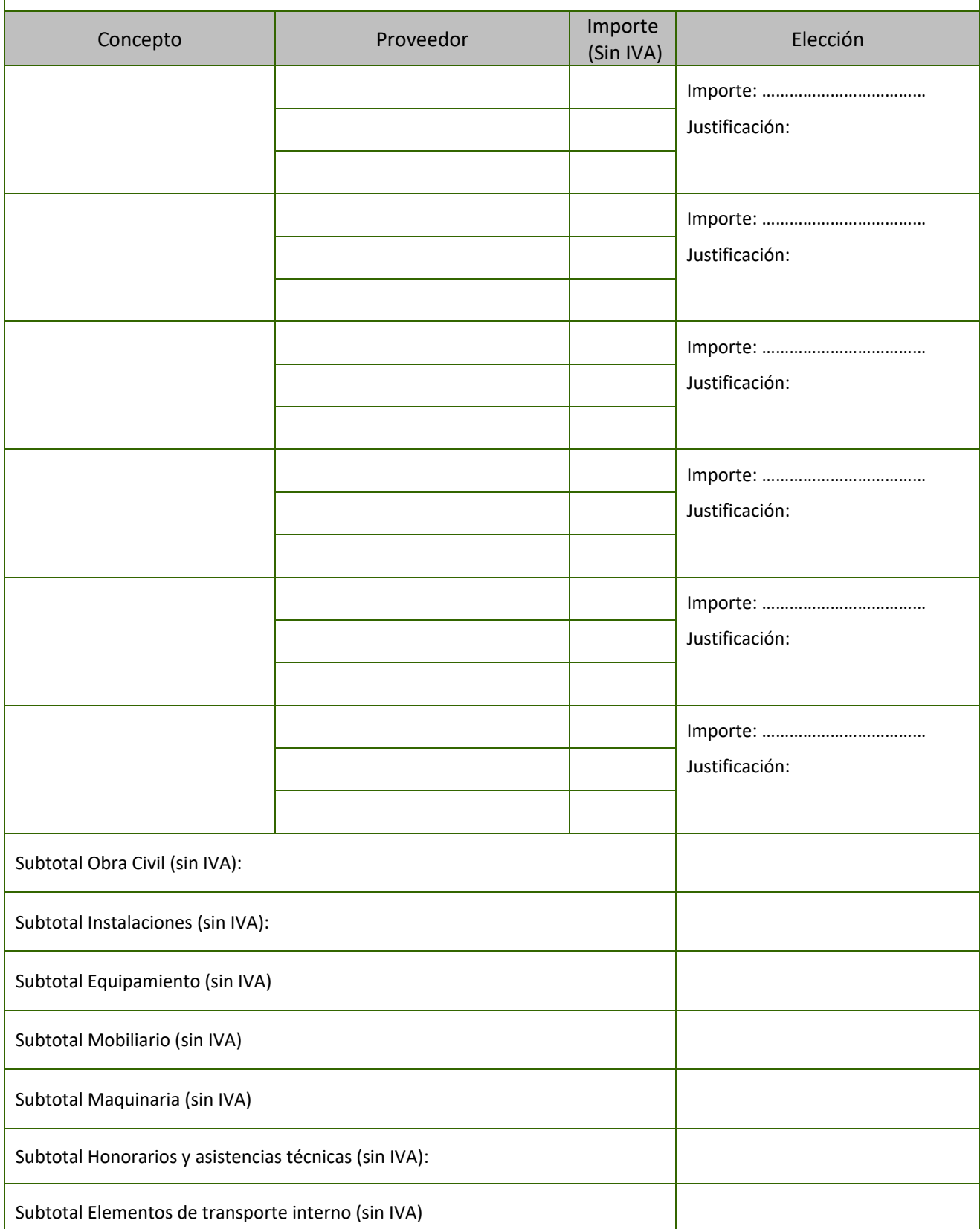

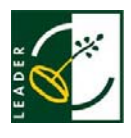

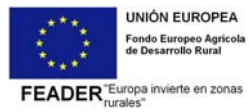

**JUNTA DE EXTREMADURA** 

Consejería de Agricultura, Desarrollo Rural,<br>Población y Territorio

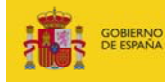

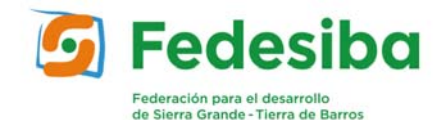

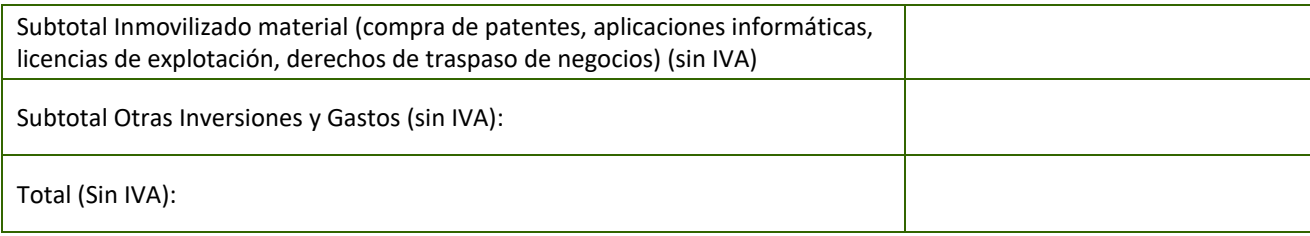

Página nº ..…. de ...... (añadir tantas hojas como sea necesario)

En ………………………., a ……… de ………………………… de 20…..

Fdo. …………………………..……………

## **INSTRUCCIONES:**

Se cubrirán tantas hojas como sea necesario, indicando el número de páginas.

Cada hoja debe de ir fechada, firmada y sellada

Indicaciones para cubrir el formulario:

- **Concepto:** indicar el capítulo al que corresponde el gasto (Obra Civil e Instalaciones, Maquinaria y Equipamiento, Otras Inversiones y Gastos)
- **Proveedor**: Razón social de el/los proveedor/es del que presenta/n factura pro‐forma o presupuesto.
- **Importe**: Importe de la oferta del proveedor o proveedores. Se indicará sin I.V.A. y se debe de corresponder con el importe que figura en la factura pro forma o presupuesto
- **Justificación de la elección:** Indicar el importe que se ha seleccionado y la justificación de la elección en el caso de que se hayan presentado presupuestos de tres proveedores y no se haya seleccionado el de menor importe.
- **Subtotal**: Suma de los importes seleccionados de los conceptos que figuran en la página.
- **Total**: Suma de los importes seleccionados del total de conceptos.

**Y recuerde:** en caso de duda, consulte a los técnicos de FEDESIBA.

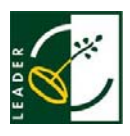

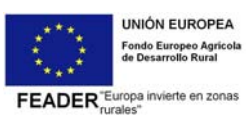

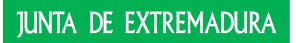

Consejería de Agricultura, Desarrollo Rural, Población y Territorio

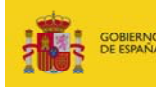

MINISTERIO<br>DE AGRICULTURA, ALIMENTACIÓN<br>Y MEDIO AMBIENTE